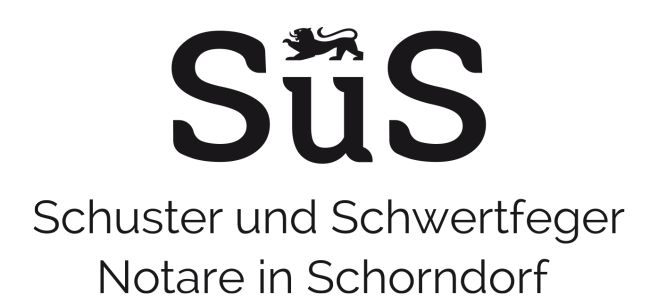

### **Übermittlung Ihrer für die Beurkundung notwendigen Daten:**

Zur Erstellung des Urkundenentwurfes bitten wir Sie uns das ausgefüllte Datenblatt entweder per Post, per Fax oder per E-Mail zu übersenden. Bei der Übermittlung per E-Mail empfehlen wir entsprechende Datenschutzvorschriften bzw. vorsorgende Maßnahmen zu beachten. So sollten personenbezogene Daten nicht ungeschützt per E-Mail versandt werden. Wenn Sie uns das Datenblatt verschlüsselt bzw. passwortgeschützt übersenden, müssen Sie uns das Passwort hierzu bitte separat mitteilen bzw. übersenden. Wünschen Sie keine verschlüsselte Übersendung, können Sie uns das Datenblatt nach Ihrem eigenen Ermessen auch so ohne weitere Schutzmaßnahmen zur Verfügung stellen.

### **Übermittlung des von uns erstellten Entwurfes der notariellen Urkunde:**

Wir werden Ihnen den Entwurf per Post oder – wenn Sie dies wünschen – auch per E-Mail übersenden. Wenn Sie eine Übersendung per E-Mail wünschen, werden wir Ihnen den Entwurf grundsätzlich als passwortgeschütztes pdf-Dokument übersenden, und zwar mit dem Passwort, welches Sie für die Übersendung an uns gewählt haben.

Wünschen Sie eine unverschlüsselte Übersendung, so kann dies nur erfolgen, wenn sämtliche Urkundsbeteiligten (auch diejenigen, denen der Entwurf nicht per E-Mail übersandt wird) uns die beigefügte schriftliche Einwilligung dazu erteilen. Wir bitten darum, in diesem Fall von jedem Beteiligten eine gesonderte Erklärung, gemäß dem beigefügten Formular, unterzeichnen zu lassen. Sollten diese Erklärungen nicht vollständig vorliegen und auch kein Passwort mitgeteilt worden sein, können wir aus datenschutzrechtlichen Gründen Entwürfe nur per Post versenden.

### **Download von Formularen**

Dieses und weitere Formulare stehen auf unserer Homepage für Sie auch zum Download bereit: www.notare-sus.de/Formulare

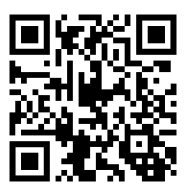

Bitte ausgefüllt zurücksenden per Post, E-Mail oder Fax

**Notare Schuster und Schwertfeger** Karlstraße 15 73614 Schorndorf

Tel.: 07181/49211-0 Fax: 07181/49211-99 kanzlei@notare-sus.de www.notare-sus.de

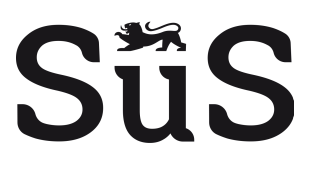

# **(Satzungs-)Änderungen GmbH**

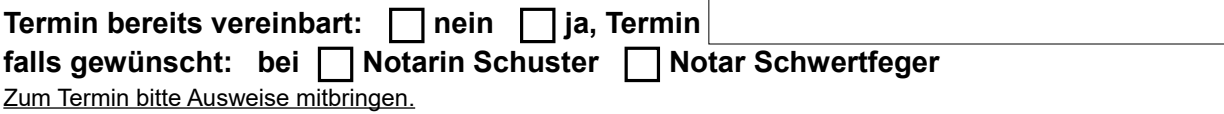

### **Wir bitten um Übersendung eines Entwurfes**

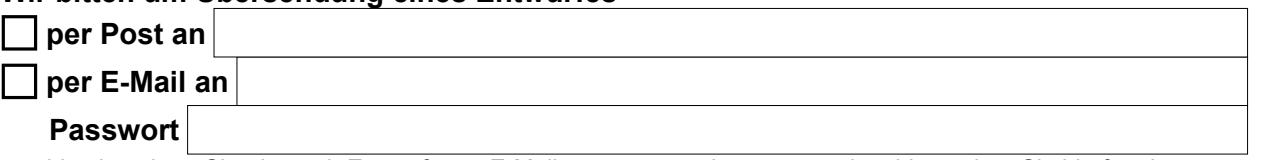

 bitte beachten Sie, dass wir Entwürfe per E-Mail passwortgeschützt versenden; bitte geben Sie hierfür ein Passwort an (mind. 8 Zeichen, darunter Groß- und Kleinbuchstaben, Ziffern und Sonderzeichen)

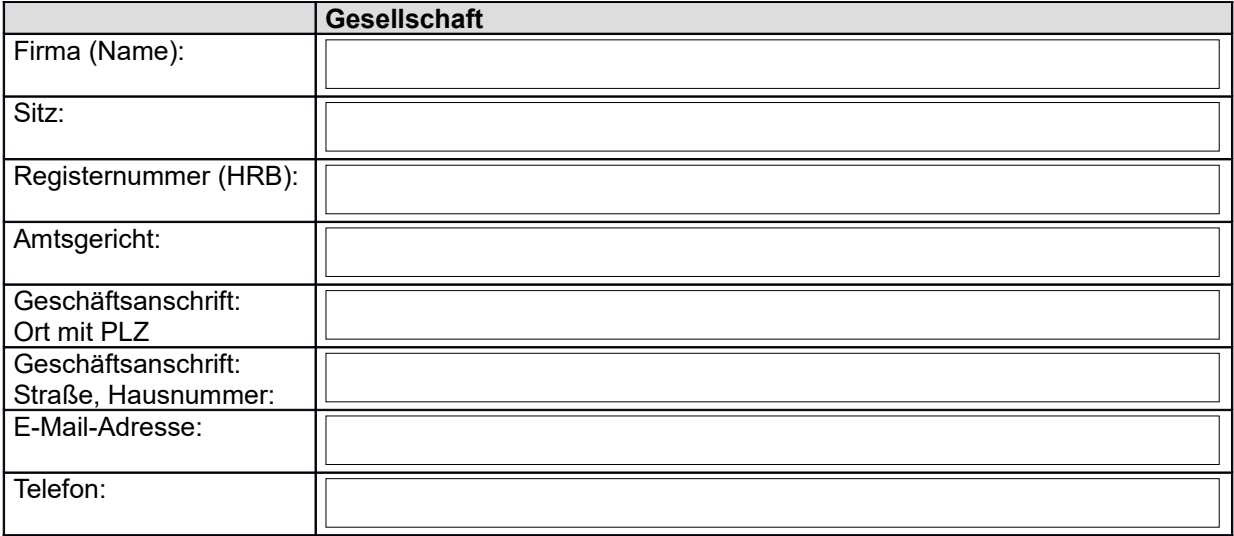

#### **Folgende Änderungen sollen vorgenommen werden:**

*Zutreffendes bitte ankreuzen und ausfüllen (Angabe der künftig geltenden Daten)*

 **Änderung der Firma** (Name der Gesellschaft)

*[muss den Zusatz "GmbH" oder "Gesellschaft mit beschränkter Haftung enthalten; bei einer UG muss der Zusatz "UG (haftungsbeschränkt)" oder Unternehmergesellschaft (haftungsbeschränkt)" lauten]*

-------------------------------------------------------------------------------------------------------------------------------

-------------------------------------------------------------------------------------------------------------------------------

**Sitzverlegung** (Stadt, Gemeinde)

**Geschäftsanschrift** (Postadresse, Straße, PLZ, Stadt)

*---------------------------------------------------------------------------------------------------- Hinweis: Sitz und Geschäftsanschrift müssen nicht zwingend in der gleichen Stadt / Gemeinde sein*

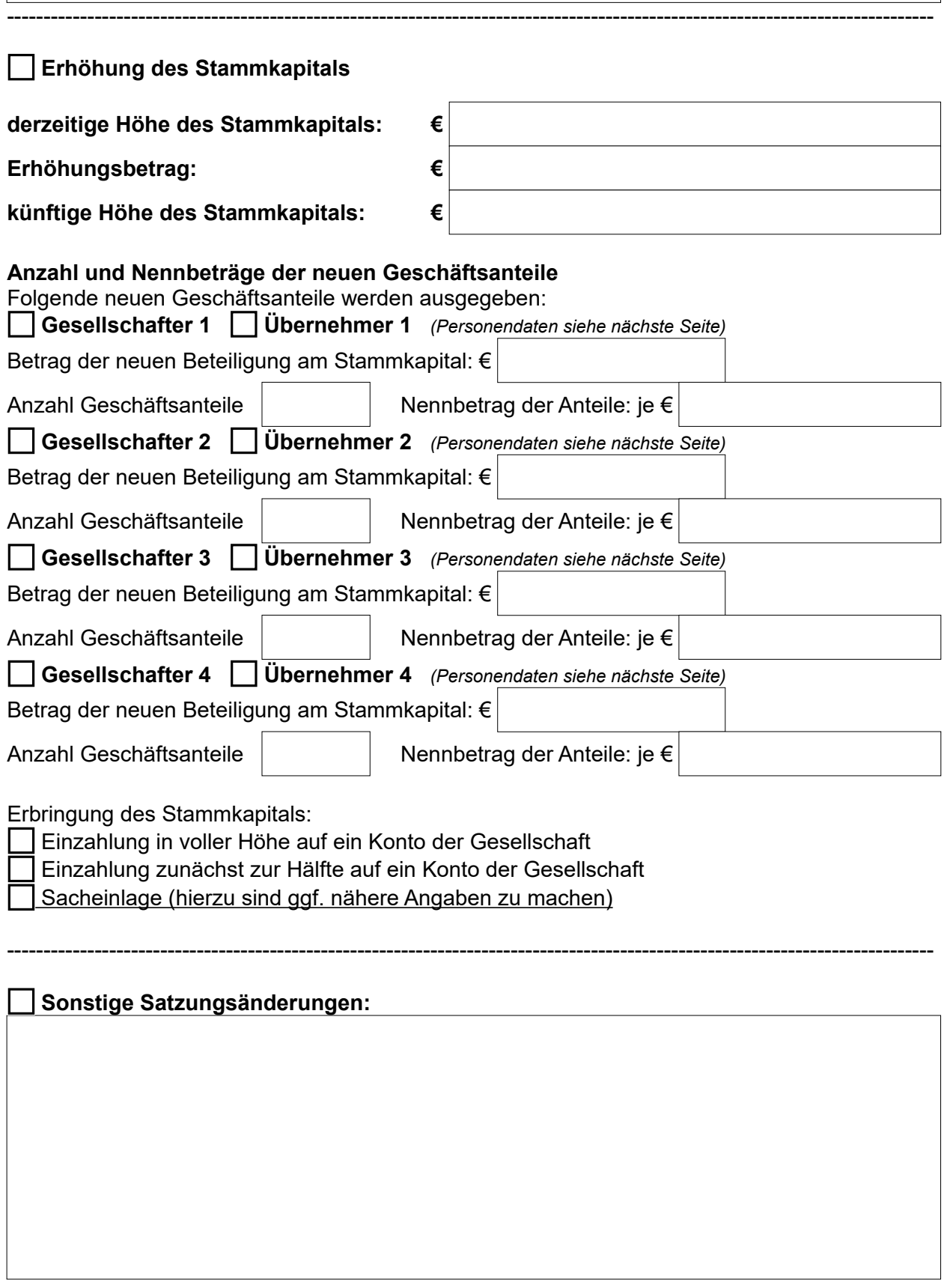

## **Bitte in der nachstehenden Tabelle die Daten aller derzeitigen Gesellschafter angeben, bei Kapitalerhöhungen auch die Daten der Übernehmer der neuen Geschäftsanteile**

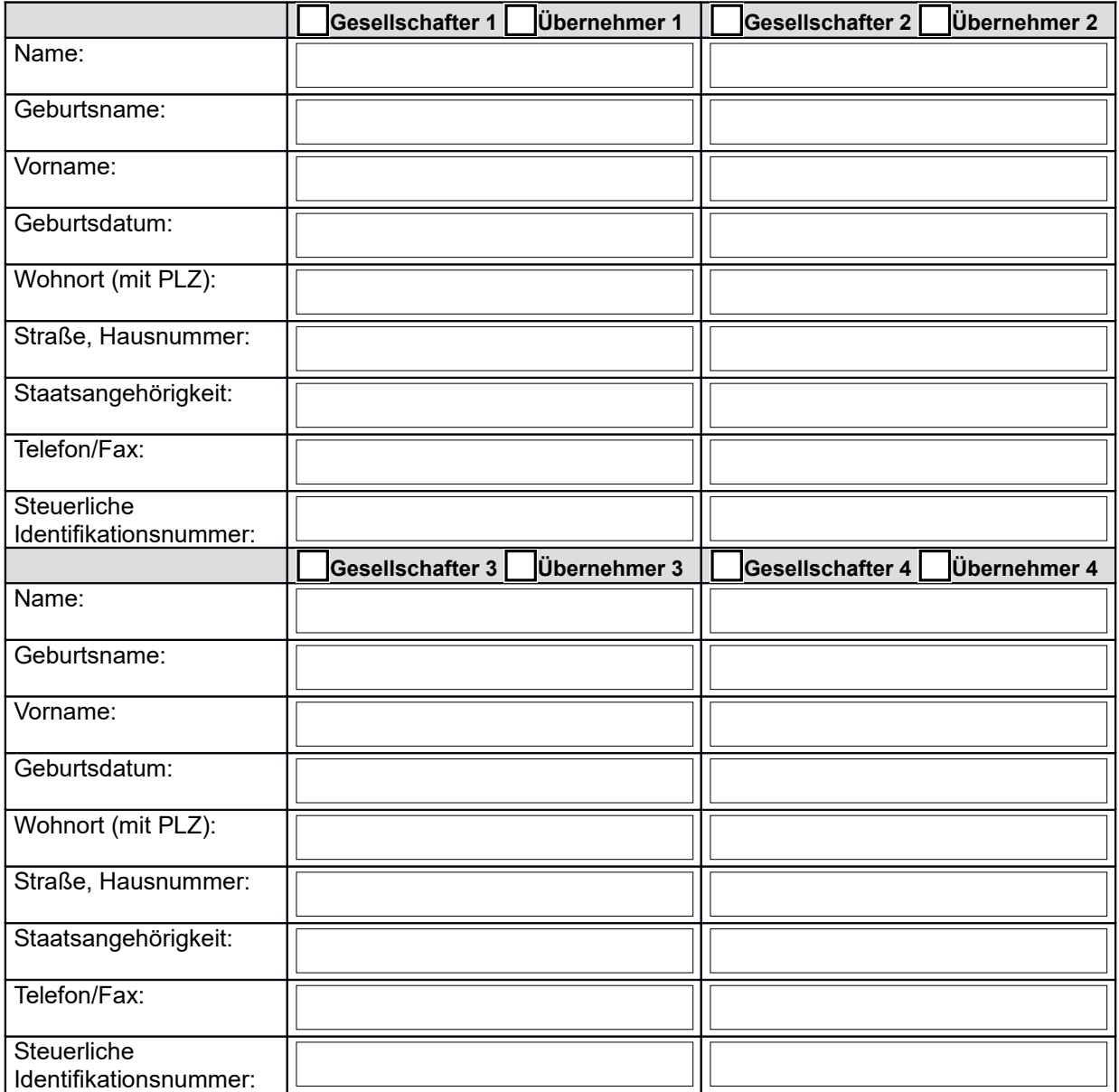

# **Weitere Angaben:**

**Datum, Unterschrift:**